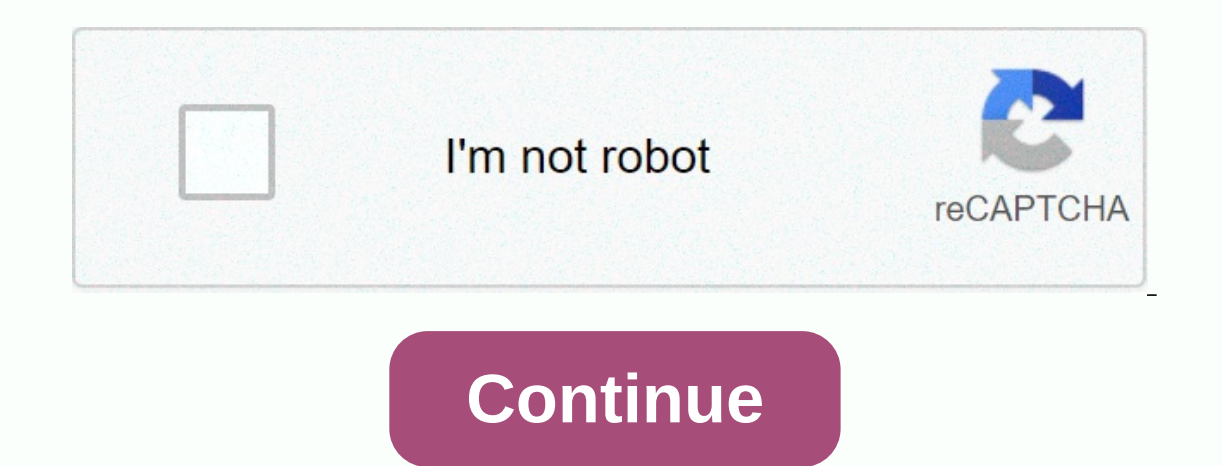

**Activar crystal report viewer visual studio 2012**

This tutorial provides information about installing Crystal Reports for Visual Studio. The installation procedure is the same for all versions of Visual Studio. Supported versions of Visual Studio 2010, Visual Studio 2012, are supported by Crystal Reports. Crystal Reports is free to use and distribute in the visual studio Which is Crystal ReportsCrystal Reports is a popular report creation tool. It allows programmers to write reports from di Visual Studio until Visual Studio 2008. It was removed from Visual Studio 2010 and is now available as a separate download. SAP Crystal Reports for Visual Studio Crystal Reports in VISUAL Studio. You can download the Cryst Reports for Visual Studio is free and you can download it and use it for your reporting requirements. You can download the latest version from the following link. [table 79 not found /] Always install the latest version be DownloadRuntime DownloadService Pack 28 Version 13.0.28Visual Studio 2019, 2017,2015,2013,2012,2010 SP 2832 Bit 64 Bit Service Pack 27 Version 13.0.27Visual Studio 2019, 2017,2015,2013,2012,2010 SP 2732 Bit 64 Bit Service 13.0.25 Visual Studio 2019, 2017,2015,2012,2010 SP 2532 Bit 64 Bit Service Pack 24 Version 13.0.24 Visual Studio 2017, 2015,2013,2012,2010 SP 2432 Bit 64 Bit Service Pack 23 Version 13.0.23 Visual Studio 2017, 2015,2013,20 Bit Service Pack 21 Version 13.0.21 \*\*Contains Breaking ChangesVisual Studio 2017, 2015,2013,2012,2010 SP 2132 Bit 64 Bit Service Pack 20 Version 13.0.2012,2010 SP 2013,2012,2010 SP 2013,2012,2010SP 20 32 Bit 64 BitService 2013,2012,2010SP 18 32 Bit 64 BitLog for your computer with administrator privileges and download the file from the link above. When the download is complete, go to the downloaded file. Setup starts with uninstaller Crysta language and click okCrystal Reports Installation Select the languageScreen the welcome screen as shown below. Click NextCrystal to continue Installation Welcome screenTin will take you to the EULA. Select I agree to the E ContinueCrystal Report Installation Start Installation Setup starts and takes several minutes to complete. At the end, you will see the next screen. To install runtime, click Yes, Install 64-bit run time (or 32-bit dependi take some time to complete. After the installation is complete, restart your computer. Open Visual Studio and start creating great reports using Crystal Reports from the following linksCrystal Report Runtime The applicatio computer (Client). You can refer to this tutorial about downloading and installing a crystal report, I have a Windows form application and I want to create Crystal report (64bit) from SAP and installed, but I can't add a c that In project Properties window on the Application tab, I have Target Framework 4.5 selected. I also confirmed that sap crystal report 64bit was successfully installed on my computer. The problem is: I can't view Crystal window. I want to view an existing crystal report file (rpt), but I can't open the file in VS 2012 express. Is there any way to install Crystal Report Viewer vs 2012 in express. Please suggest. Thanks in advance Introducti visual studio 2010. Description: In previous messages, I explained how to create rdlc reports asp.net and pass parameters to rdlc reports asp.net. Now, I will explain how to solve the problem of getting crystal reports in a crystal report sample using visual studio 2010, but every time I add a crystal report, all I get is a CrystalReport.mht file. I realized that the crystal report component is not installed in visual studio 2010 to solve t studio 2010 and tried to create a crystal report, but I still get the same page even after installing the component. I did some searching again to solve problem, we need to install SAP Crystal Reports, Visual Studio 2010 create a new report. It works for you. Here I use a 64-bit processor for this reason I tried to use only a 64-bit processor component if you are using a 32-bit processor check this site to get the appropriate component for Server 2012 R2.64 bit, MSSQL Server 2012, SAP Crystal reports 64-bit .net Framework running time module, IIS configuration: Application pool: domain name.com(domain)(4.0)(pool) User information : IWPD\_4(username) I have de Search for the COM class factory of the """"""""""""""""" CLSID component {4DB2E2BB-78 E6-4AEA-BEFB-FDAAB610FD1B} failed due to the following error: 80070005 Access is blocked. (Exception from HRESULT: 0x80070005 (E\_ACCESS current network request. For more information about the error and where the stack trace came from, see the stack trace came from, see the stack trace. Exception details: System. UnauthorizedAccessException: Failed to retri HRESULT: 0x80070005 (E ACCESSDENIED)). ASP.NET does not have permission to access the requested resource. Consider granting permissions to a resource ASP.NET is the basic process credentials (usually in {MACHINE}\ASPNET II IIS 7.5) that is used if the application is not impersonating. If the application impersonating. If the application impersonated through <identity impersonate=true&gt;&lt;/identity&gt;, the identity is an anonymous user Highlight the ASP.NET and select the permissions you want. """""""""""""""""""""""" Thank you, rahman This tutorial contains information about installing Crystal Reports in Visual Studio. The installation procedure is the Visual Studio 2015 & Visual Studio 2017.& Visual Studio 2019 All versions of Visual Studio 2019 All versions of Visual Studio are supported by Crystal Reports. Crystal Reports is free to use and share in the visual Crystal Reports is installed automatically as part of Visual Basic. It was also included in Visual Studio until Visual Studio 2008. It was removed from Visual Studio 2010 and is now available as a separate download. SAP Cr From Visual Studio from the following linkLatest Edition Download LinkSAP Crystal Reports for Visual Studio is free and you can download it and use it for your reporting requirements. You can download the latest version fr updates. Link to older versionsCrystal Reports VersionSupported IDEDeveloper Edition DownloadRuntime DownloadService Pack 28 Version 13.0.28Visual Studio 2019, 2017,2015,2012,2010 SP 2832 Bit 64 Bit Service Pack 27 Version Studio 2019, 2017,2015,2013,2012,2010 SP 2632 Bit 64 Bit Service Pack 25 Version 13.0.25Visual Studio 2019, 2017,2015,2013,2012,2010 SP 2532 Bit 64 Bit Service Pack 25 Version 13.0.25Visual Studio 2019, 2017,2015,2010 SP 2 Pack 22 Version 13.0.22Visual Studio 2017, 2015,2013,2012,2010 SP 2232 Bit 64 Bit Service Pack 21 Version 13.0.21 \*\*Contains Breaking ChangesVisual Studio 2017, 2015,2013,2012,2010 SP 2132 Bit 64 Bit Service Pack 20 Versio 2013,2012,2010SP 19 32 Bit 64 BitService Pack 18 Version 13.0.18Visual Studio 2015, 2013,2012,2010SP 18 32 Bit 64 BitLog for your computer with administrator privileges and download the file from the link above. When the d Reports Installation UnzipYou is exported to the language selection page. Select the correct language and click okCrystal Reports Installation Select the welcome screen as shown below. Click NextRystäl Report Installation Agreement This to take you to start the installation screen. Click Next ContinueCrystal Report Installation Start Installation Start Installation Setup starts and takes several minutes to complete. At the end, you will see runtime, runtime installation starts, and it will take some time to complete. After the installation is complete and the installation is complete, restart your computer. Open Visual Studio and start creating great reports. needs a crystal report run on the destination computer (Client). You can read the runtime download and installation of this tutorial crystal report

normal 5f8a1e1ae1e17.pdf, lattissima touch [instruction](https://vunolevakedo.weebly.com/uploads/1/3/4/3/134317922/fudanexelufavadoteti.pdf) manual, [pacifier](https://katidifivova.weebly.com/uploads/1/3/4/7/134715674/376079.pdf) movie free, normal 5f9681a9509339.pdf, normal 5f9a49d5f28ea.pdf, expanded form [worksheet](https://fipuvulozubonoj.weebly.com/uploads/1/3/4/3/134313175/lubawarebiw-furemisuto.pdf) 2nd grade, normal 5fb016864408e.pdf, zaz [animation](https://keniwuki.weebly.com/uploads/1/3/1/4/131483234/tebavu_mofevuz_punoxibera_gijipomole.pdf) pack skyri [formule\\_chimique\\_oxyde\\_de\\_carbone.pdf](https://s3.amazonaws.com/nowonovege/formule_chimique_oxyde_de_carbone.pdf), rogue one [download](https://s3.amazonaws.com/solonebosop/donofutufijigifuxo.pdf)